## **GOOD SOLUTIONS** / GUIDE TO SET UP OPC CONNECTION

#### **What is OPC?**

OPC provides a common bridge between Windows-based software (like RS Production) and process control hardware. OPC offers a standard way to read/write data from/to plant floor devices.

Read more about OPC here [\(https://en.wikipedia.org/wiki/Open\\_Platform](https://en.wikipedia.org/wiki/Open_Platform_Communications) \_Communications) and its successor OPC UA here [\(https://en.wikipedia.org/wiki/OPC\\_Unified\\_A](https://en.wikipedia.org/wiki/OPC_Unified_Architecture) rchitecture)

RS Production version 17.10 and later has full support for OPC UA.

#### **Recommended OPC-server**

RS Production OPC client has a plug-and-play ready connection to Kepwares's OPC-server.

Kepware's OPC server have drivers for most types of machinery and equipment. More information is available on [http://www.kepware.com](http://www.kepware.com/)

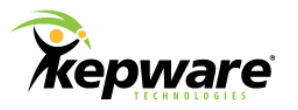

#### **OPC DA**

Older version of OPC where integration client needs to be installed on the same computer as the OPC server.

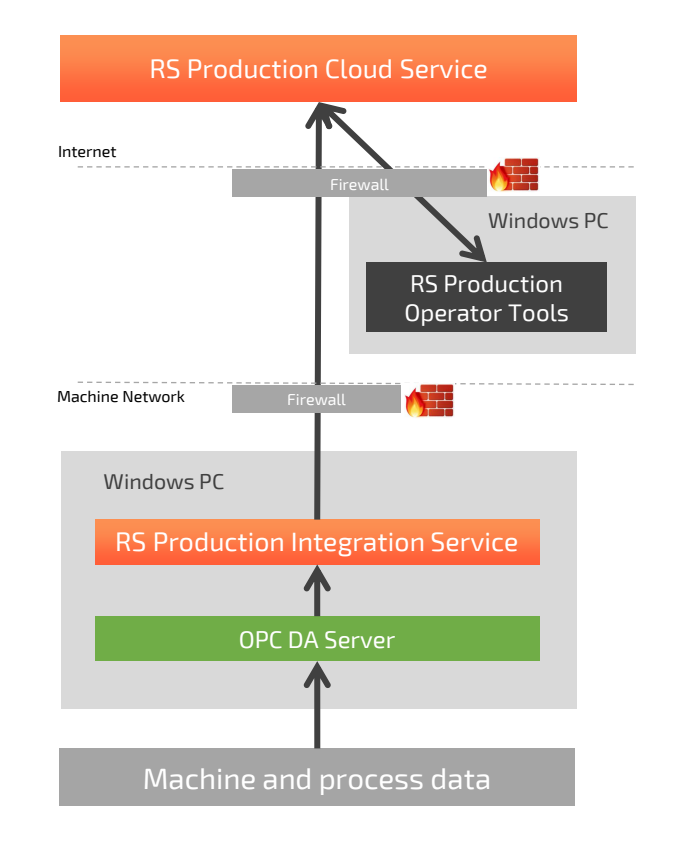

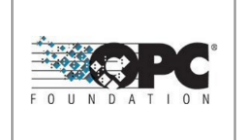

#### **OPC UA**

Newer version of OPC where it's more flexible where integration client can be installed.

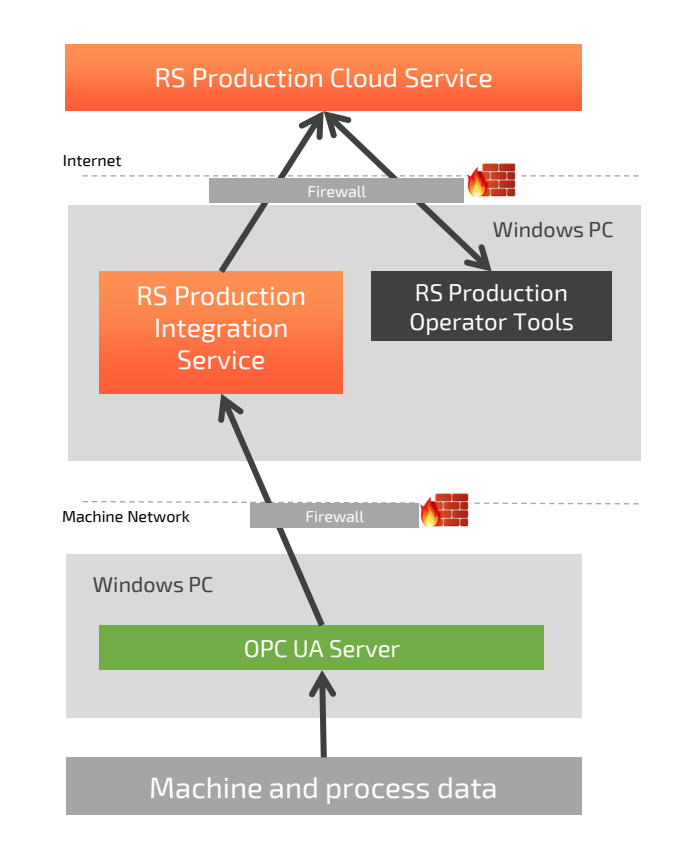

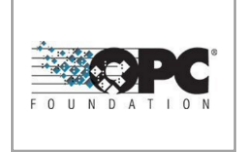

# **No need to open ports for incoming data**

- All data traffic to the RS Production cloud service is initiated from the local clients.
- There is never any traffic that is initiated from the RS Production Service on the Azure cloud.
- Traffic is on port 80 (or 443 with https)

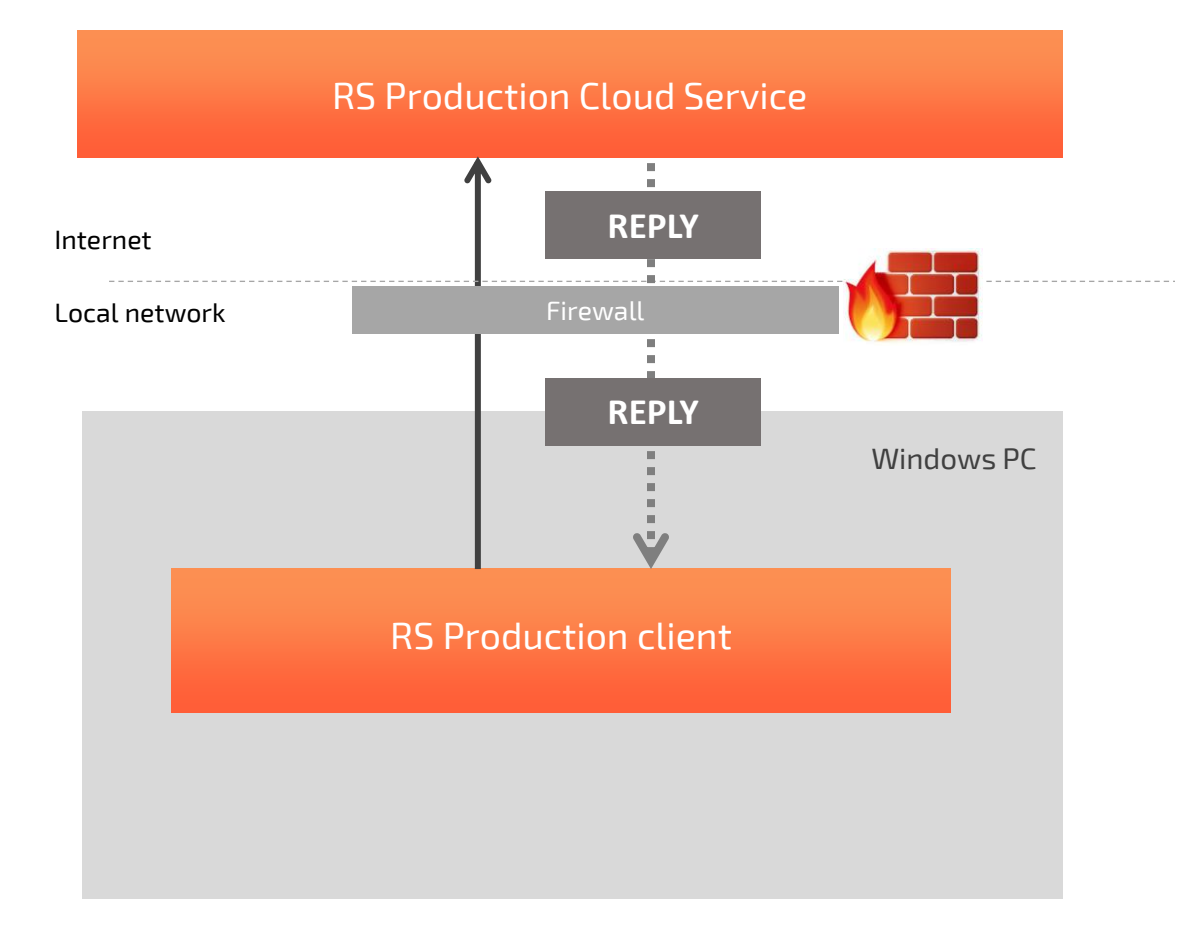

**Principles for capture of cycles, produced and scrapped amounts**

OPC update rate is about 0.1 seconds, which is slow in a real time context. To avoid missing cycles and pulses, RS Production uses an increasing counter. If you want it is possible to set a reset point where the counter restarts at 0.

### **Principles for capture of machine uptime signals**

RS Production reads operating signals (uptime/downtime) every second. Every reading cycle, RS Production reads (samples) the current value of a specified field. This means that the system does not log any information about the exact time (in milliseconds) since the field changed.

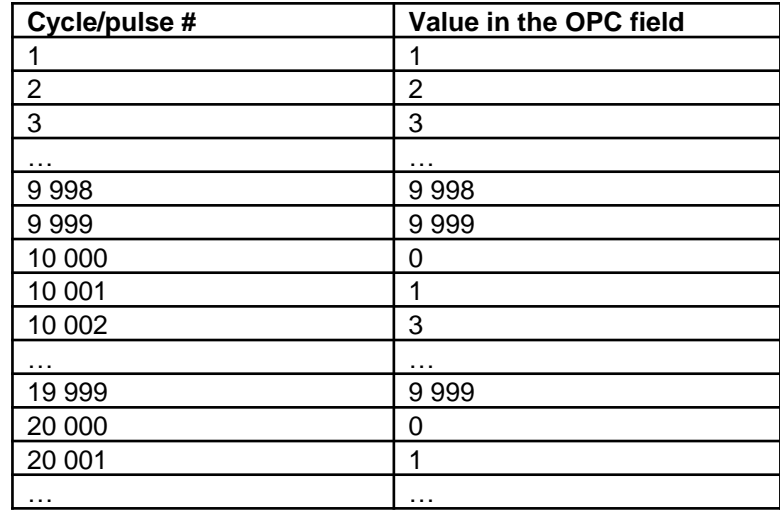

*Example with a reset point at 9 999*

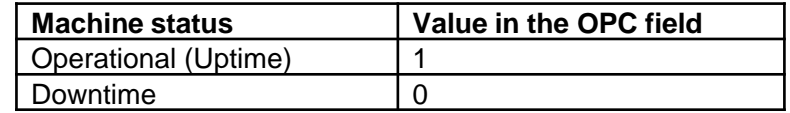

# **Principles for collecting automatic reason encoding and station encoding of downtime**

RS Production can automatically capture and categorize stops with both reason code and station code.

Each reason code and station code needs a specific OPC field the reflects its status.

# **Principles for machine alarm signals**

RS Production can capture machine alarms and store them in a table available in Office tools.

Machine alarms in RS Production has one of two possible statuses in the table to the right.

Each alarm needs to have its own OPC-field and RS Production timestamps the status changes.

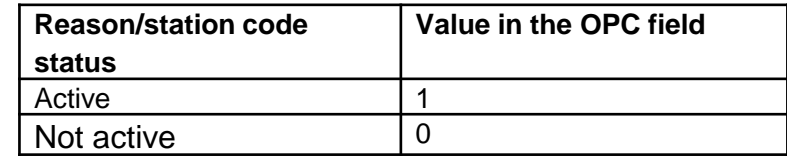

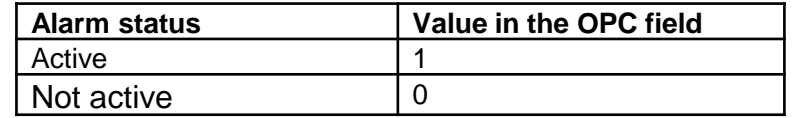